## Absender:

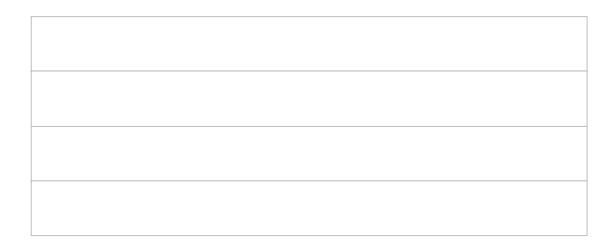

Wissenschaftlich Technische Arbeitsgemeinschaft **per E-Mail an:** per E-Mail an: für Bauwerkserhaltung und Denkmalpflege WTA e.V. debora.spinola@wta-gmbh.de - Geschäftsstelle - Tel.: +49 721 92 12 08 80 Kriegsstr. 5 D-76137 Karlsruhe

## **Aufnahmeantrag**

Sehr geehrte Damen und Herren,

in der Anlage erhalten Sie meinen Aufnahmeantrag.

Ich habe folgende Anlagen beigefügt:

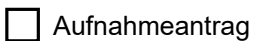

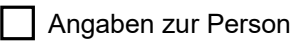

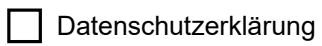

Sonstiges

Mit freundlichen Grüßen

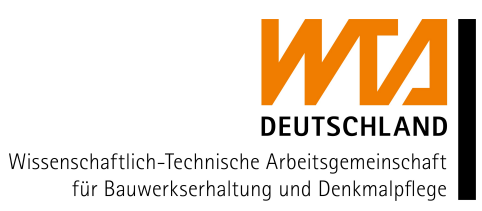

## **Aufnahmeantrag Einzelperson**

Hiermit stelle ich gemäß § 13 der WTA-Satzung den Antrag als

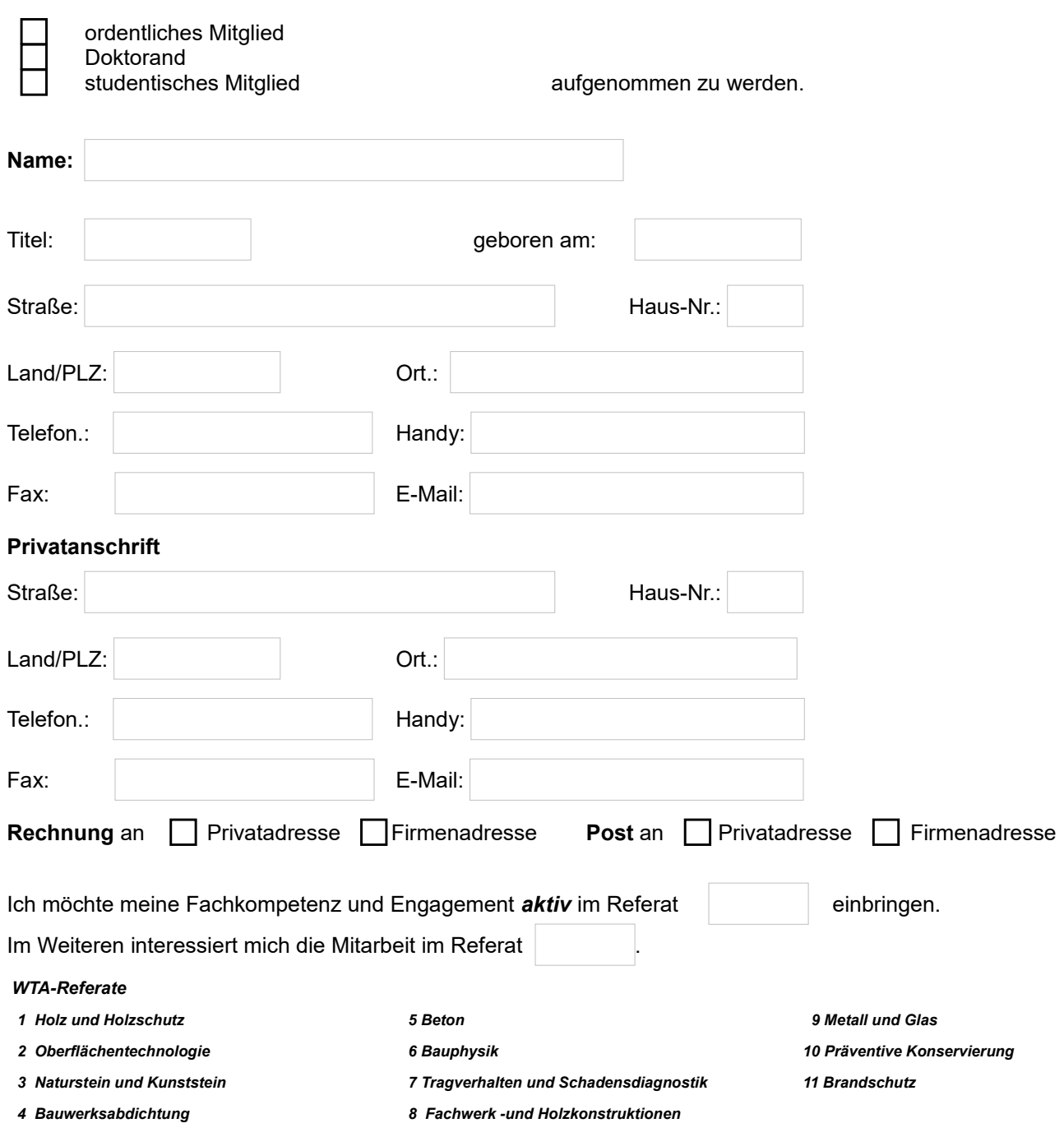

Ich erkenne durch meine Unterschrift die Satzung der WTA e.V. ausdrücklich an und verpflichte mich, in ihrem Sinne an den Aufgaben aktiv mitzuarbeiten und die satzungsgemäßen Ziele zu verfolgen.

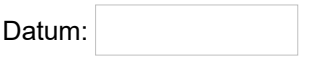

Unterschrift:

## **Zur Person**

Name:

Tätigkeit (ggfs. bitte Anlage beifügen):

Beruflicher Werdegang (ggfs. bitte Anlage beifügen)

Veröffentlichungen (ggfs. bitte Anlage beifügen):

Mitgliedschaften in anderen Fachvereinigungen:

Datum:

Unterschrift: